## **LAMPIRAN MASUKAN SISTEM BERJALAN**

#### **DAFTAR BARANG**

 $\tau_{\rm{esc}}$ 

 $\tilde{\mathcal{A}}$  $\ddot{\phantom{0}}$ 

 $\ddot{\phantom{0}}$ 

#### **JMF FHOTO & VIDEO**

Jl. Ahmad Yani Dalam No. 134 Pangkalpinang

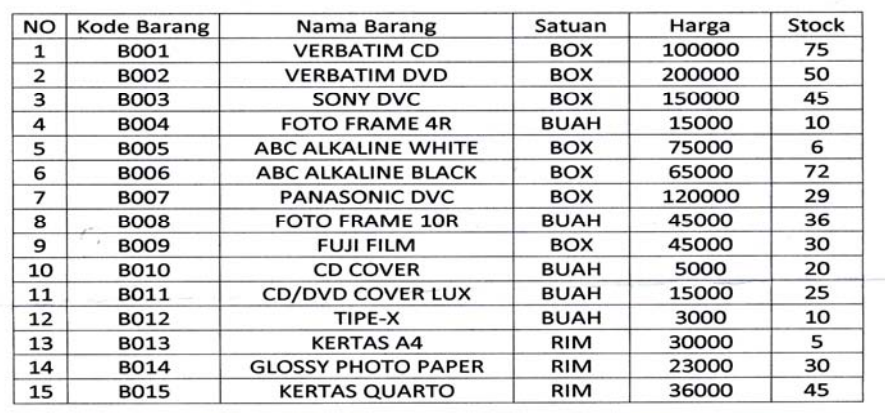

Mengetahui

(Budi Santoso)

 $\mathcal{L}_{\mathcal{R}}$ 

## **LAMPIRAN 1 DATA BARANG**

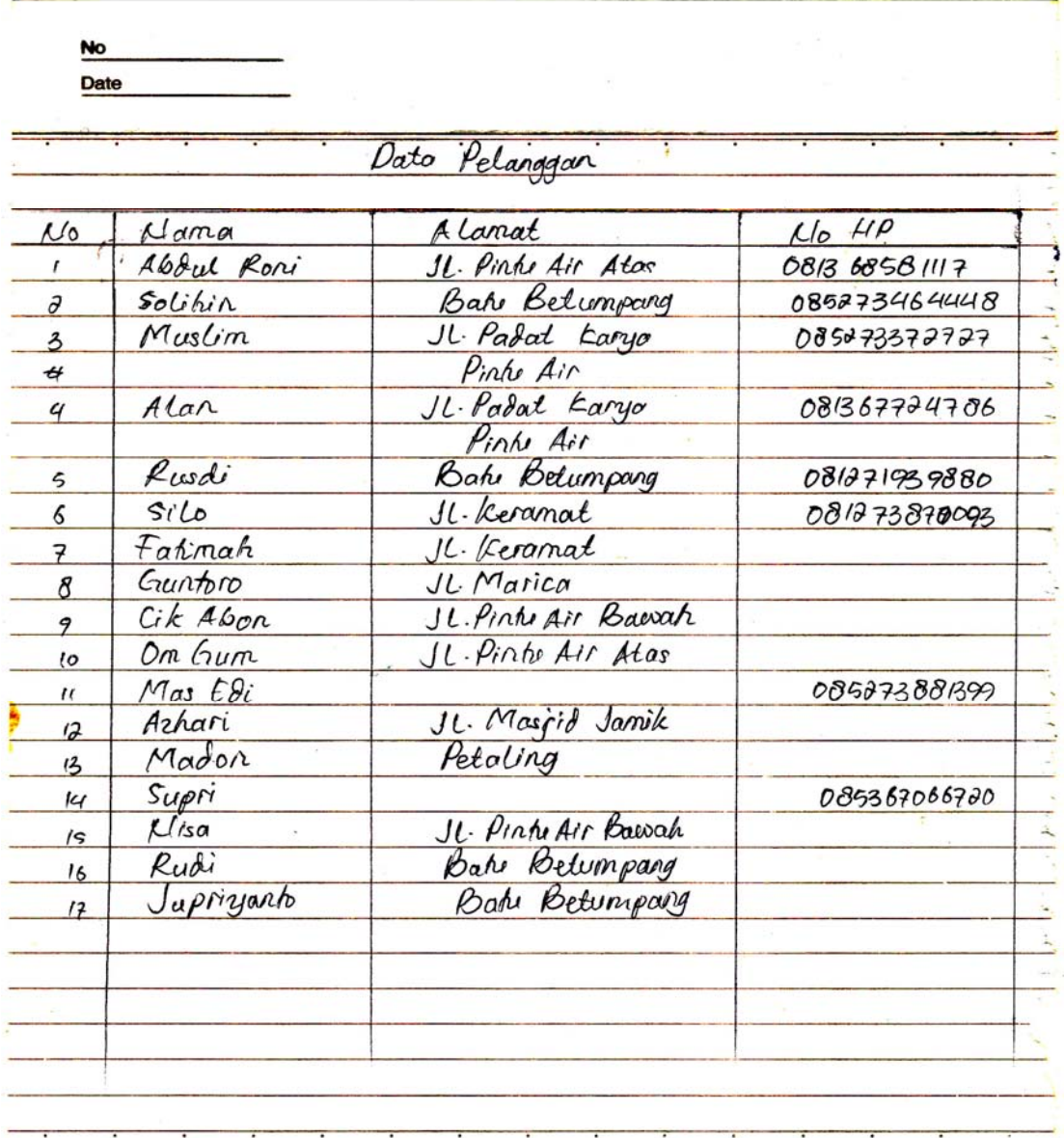

**LAMPIRAN 2** 

**DATA PELANGGAN** 

 $\epsilon$ 

## **LAMPIRAN KELUARAN SISTEM BERJALAN**

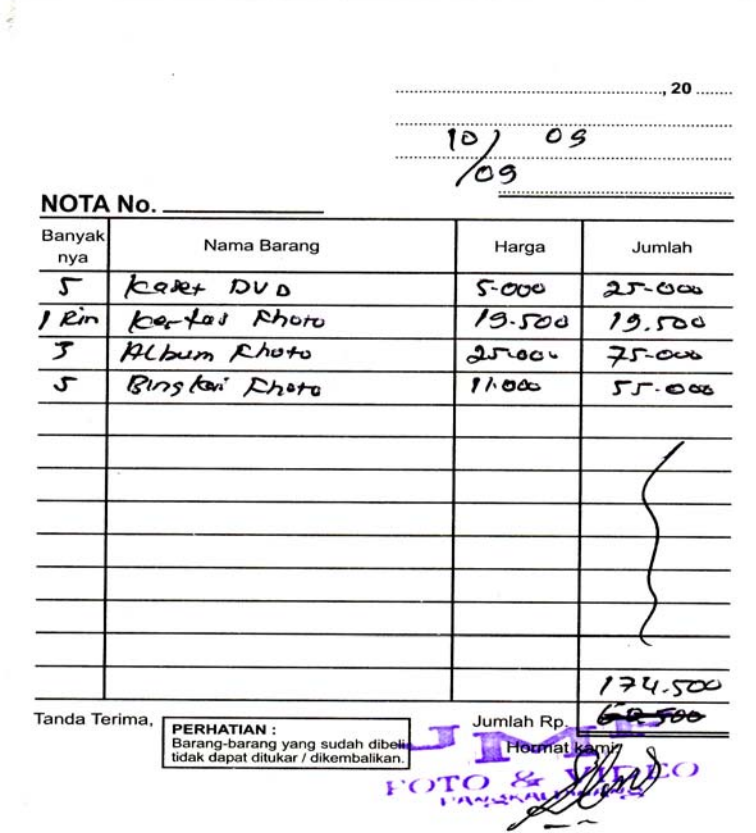

## **LAMPIRAN 4 NOTA**

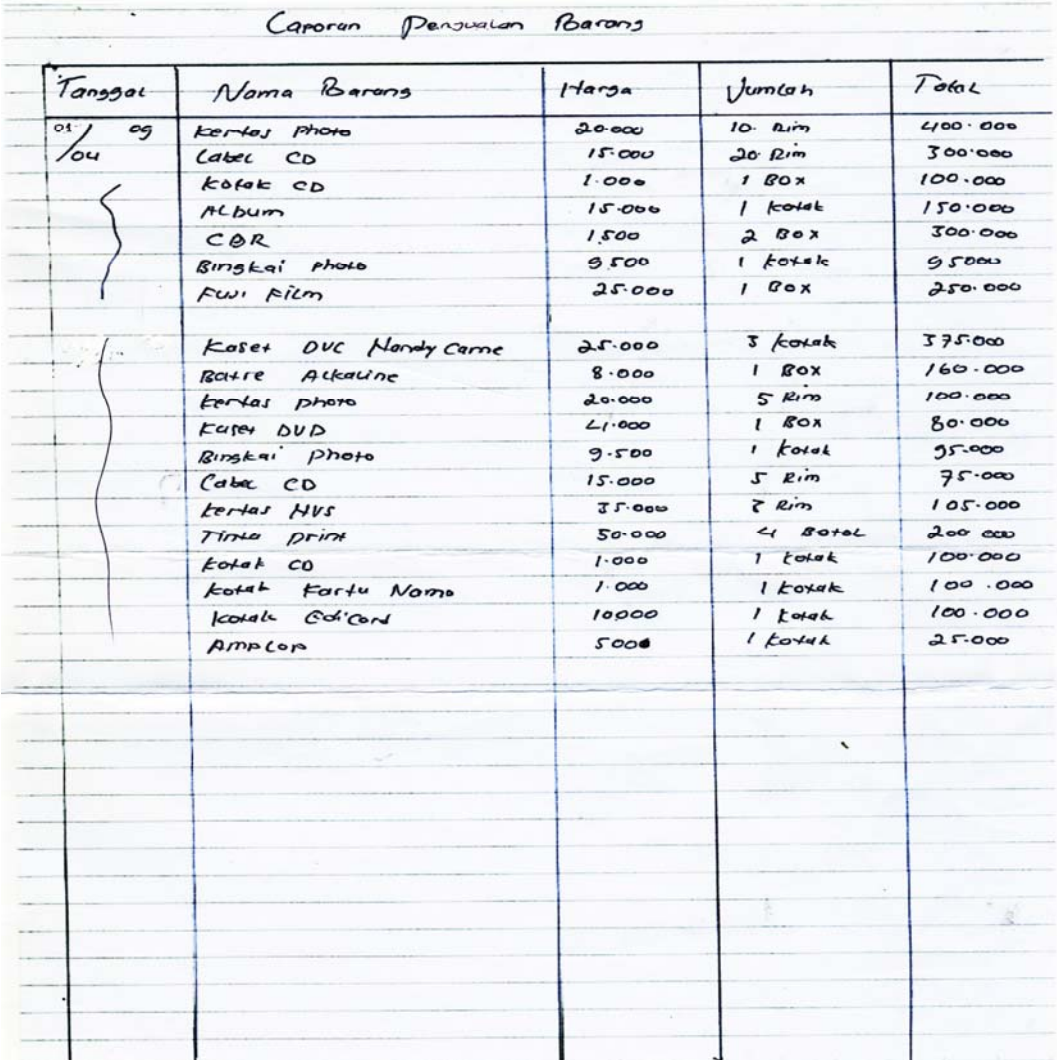

#### **LAMPIRAN 5**

### **LAPORAN PENJUALAN BARANG**

# **LAMPIRAN RANCANGAN MASUKAN**

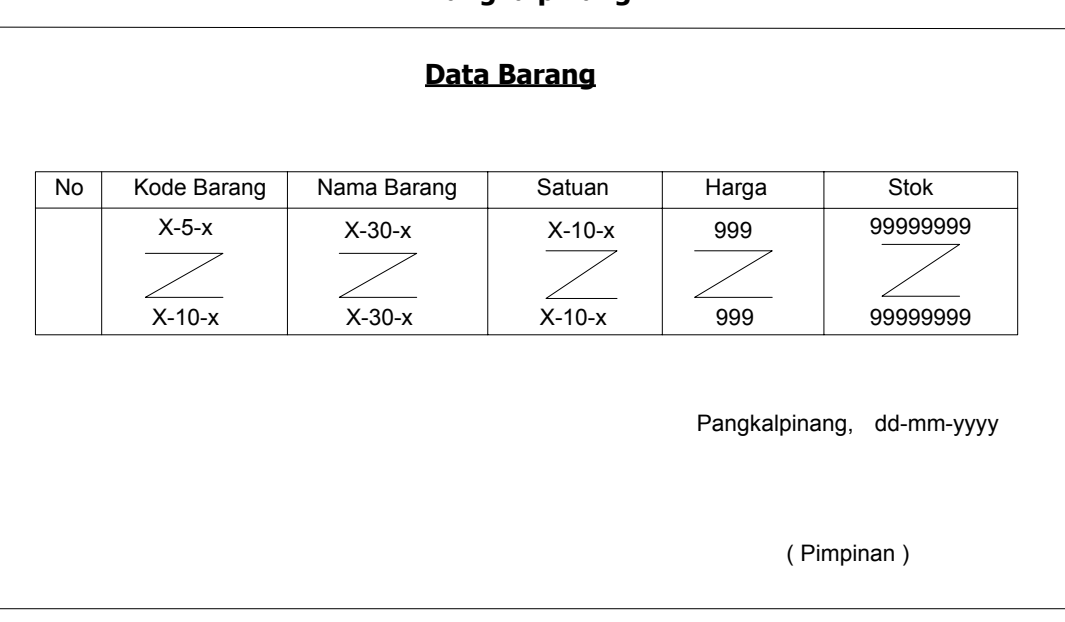

## **LAMPIRAN 6 DATA BARANG**

## **Data Pelanggan**

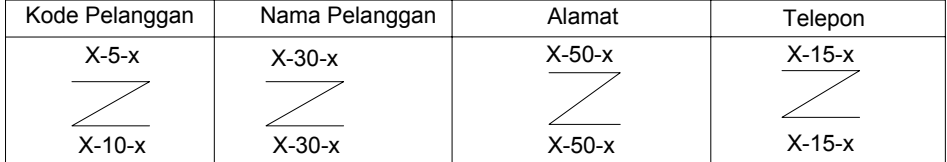

Pangkalpinang, dd-mm-yyyy

( Pimpinan )

## **LAMPIRAN 7**

#### **DATA PELANGGAN**

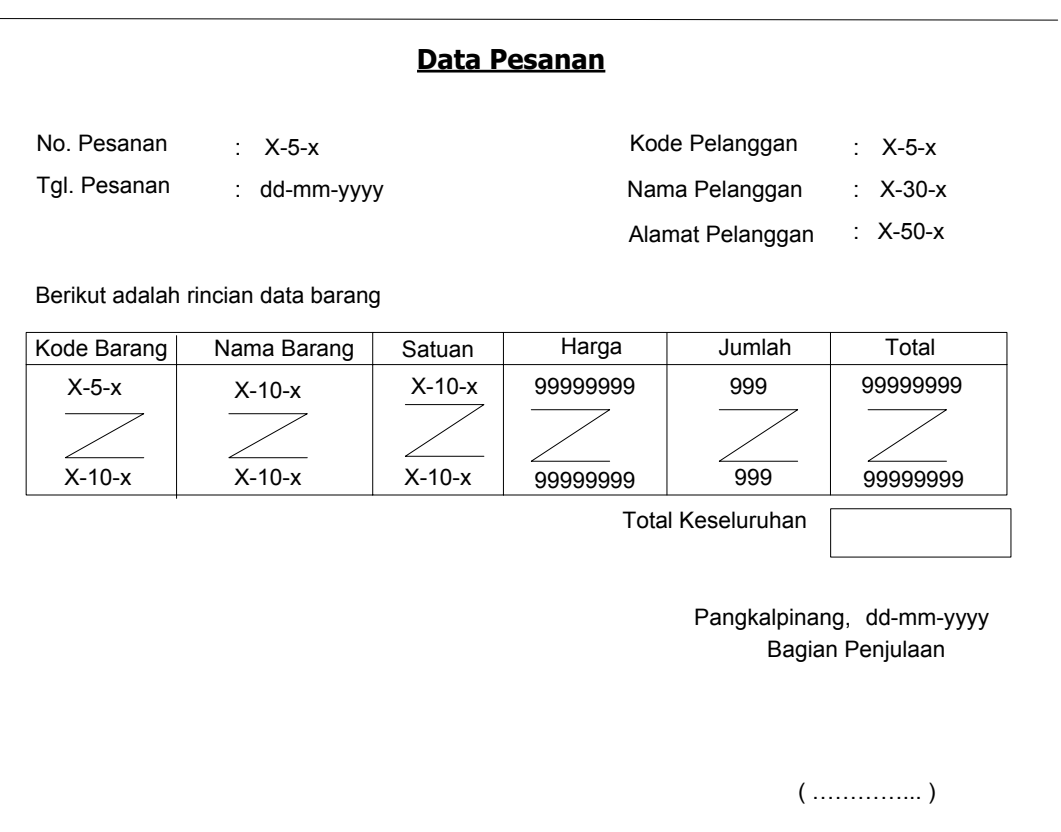

## **LAMPIRAN 8 DATA PESANAN**

# **LAMPIRAN RANCANGAN KELUARAN**

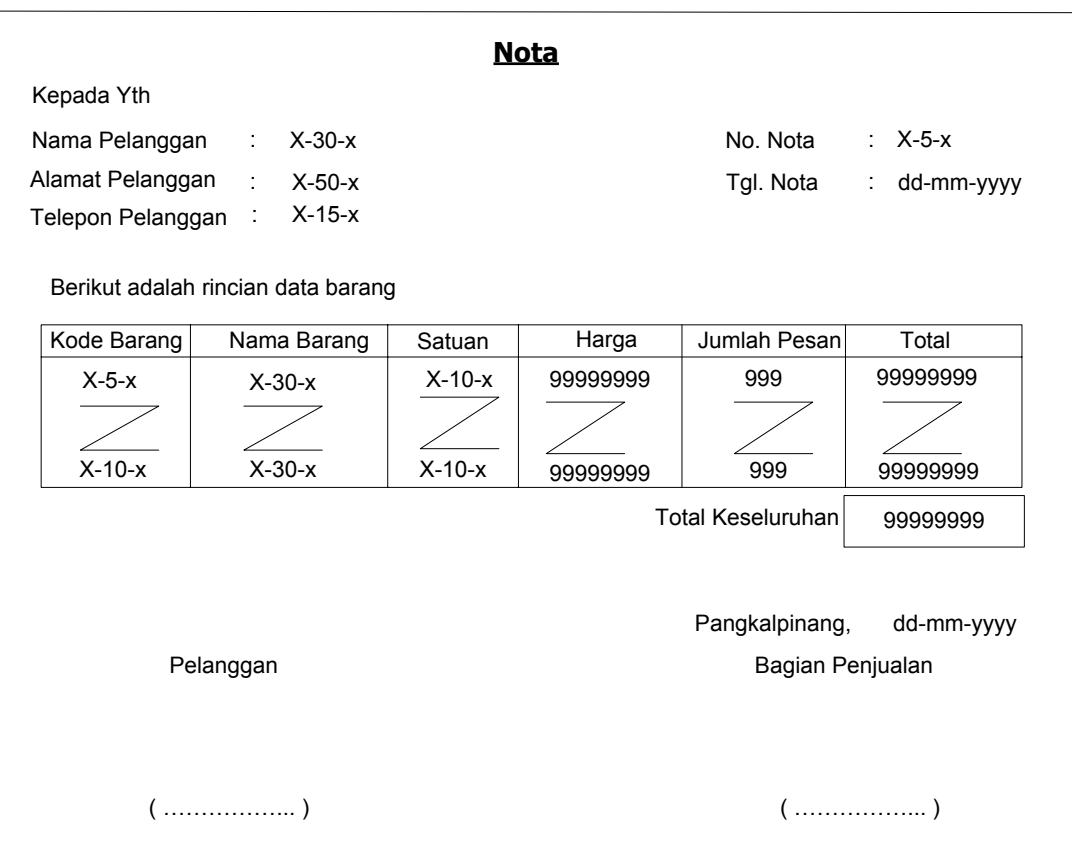

## **LAMPIRAN 9 NOTA**

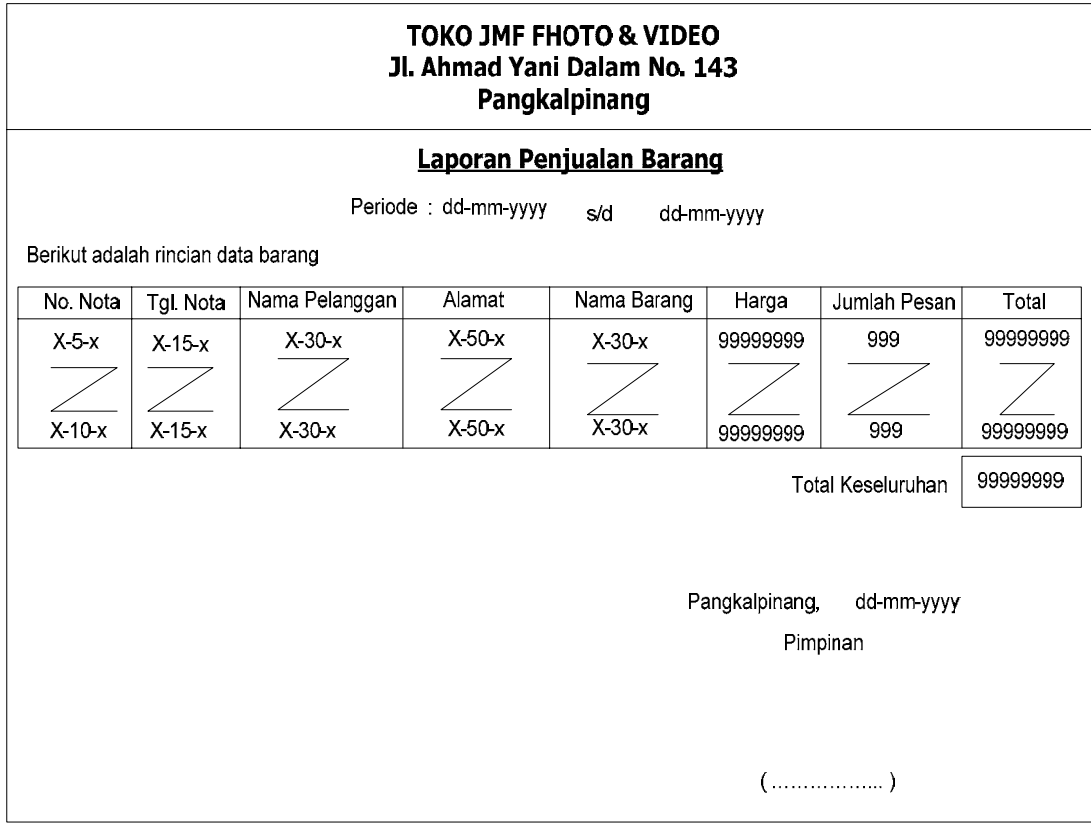

## **LAMPIRAN 10 LAPORAN PENJUALAN BARANG**

## **LISTING PROGRAM**

#### **Listing Program**

#### **Listing Modul**

Public cn As New ADODB.Connection Public rsbrg As New ADODB.Recordset Public rsplg As New ADODB.Recordset Public rspsn As New ADODB.Recordset Public rsnota As New ADODB.Recordset

#### **Listing Menu Utama**

#### **Private Sub Form\_Load()**

cn.Provider = "Microsoft.ACE.OLEDB.12.0;Data Source=" & App.Path & "\jual.accdb" cn.Open **End Sub** 

#### **Private Sub entrydatabarang\_Click()**

Form2.Show

**End Sub** 

### **Private Sub entrydatapelanggan\_Click()**

Form3.Show

**End Sub** 

### **Private Sub entrydatapesanan\_Click()**  Form4.Show

#### **Private Sub cetaknota\_Click()**

Form5.Show

**End Sub** 

### **Private Sub cetaklaporanpenjualan\_Click()**

Form6.Show

**End Sub** 

#### **Private Sub keluar\_Click()**

Dim x As String

 x = MsgBox("Apakah Anda Ingin Keluar dari Sistem?", vbOKCancel + vbQuestion, "KELUAR") If  $x = v$ bOK Then End End If **End Sub** 

#### **Listing Entry Data Barang**

**Private Sub Form\_Load()**  grdbrg **End Sub** 

#### **Private Sub cmdTambah\_Click()**

txtkdbrg  $=$  "" txtnmbrg  $=$  "" txtsatuan = "" txtharga = ""  $txtstok = "$ txtkdbrg.SetFocus

#### **End Sub**

#### **Private Sub cmdsimpan\_Click()**

If txtkdbrg  $=$  "" Then

 MsgBox "Mohon diisi kode barangnya pada textbox", vbInformation, "PESAN" txtkdbrg.SetFocus

Else

rsbrg.Open "Select \* From Barang", cn, adOpenKeyset, adLockOptimistic

cn.Execute "insert into Barang values ('" & txtkdbrg & "','" & txtnmbrg & "','"

```
& txtsatuan & "'," & txtharga & "," & txtstok & ")"
```
MsgBox "Satu Record Sudah Bertambah", vbInformation, "I N F O"

grdbrg

bersih

txtkdbrg = ""

txtkdbrg.SetFocus

End If

**End Sub** 

#### **Private Sub txtedit\_Click()**

```
If txtkdbrg = "" Then
```
 MsgBox "Mohon diisi kode barangnya pada textbox", vbInformation, "PESAN" txtkdbrg.SetFocus

Else

 cn.Execute "update Barang set kdbrg='" & txtkdbrg & "',nmbrg='" & txtnmbrg & "',satuan='" & txtsatuan & "',harga=" & txtharga & ",stok=" & txtstok & " where KDBRG=" & txtkdbrg & ""

```
 MsgBox "Satu Record Sudah Berubah", vbInformation, "I N F O"
```
grdbrg

bersih

txtkdbrg = ""

txtkdbrg.SetFocus

End If

**End Sub** 

#### **Private Sub cmdhapus\_Click()**

```
Dim a As String
```

```
 a = MsgBox("Apakah record ini akan dihapus ?", vbOKCancel + 
vbExclamation, "PESAN")
```

```
If a = vbOK Then
```

```
 cn.Execute "delete * from Barang where kdbrg='" & txtkdbrg & "'"
```
MsgBox "Satu Record Sudah Terhapus", vbInformation, "I N F O"

grdbrg

bersih

txtkdbrg = ""

txtkdbrg.SetFocus

End If

#### **End Sub**

#### **Private Sub cmdbatal\_Click()**

 txtkdbrg = "" txtnmbrq  $=$  "" txtsatuan = "" txtharga = "" txtstok = "" txtkdbrg.SetFocus

#### **End Sub**

#### **Private Sub cmdkeluar\_Click(**)

Dim x As String

 $x = MsgBox("Anda Yakin Ingin Keluar ?", vbYesNo + vbQuestion, "Konfirmasi")$ 

If  $x = v$ b $Yes$  Then Unload Me End If **End Sub** 

#### **Public Sub grdbrg()**

```
Dim rsbrg As New ADODB.Recordset 
Dim i As Integer 
rsbrg.Open "Select * From Barang", cn, adOpenKeyset, adLockOptimistic 
With gridbrg 
  . Rows = rsbrg. RecordCount + 1
  For i = 1 To rsbrg. RecordCount
     .TextMatrix(i, 0) = rsbrg("kdbrg")
     .TextMatrix(i, 1) = rsbrg("nmbrg")
     .TextMatrix(i, 2) = rsbrg("satuan")
     .TextMatrix(i, 3) = rsbrg("harga").TextMatrix(i, 4) = rsbrg("stok")
     If Not rsbrg.EOF = True Then
         rsbrg.MoveNext 
      End If 
   Next i 
End With
End Sub
```
#### **Sub bersih()**

```
txtnmbrg = ""
   txtsatuan = "" 
  txtharga = ""
  txtstok = "End Sub
```
#### **Private Sub gridbrg\_Click()**

```
If gridbrg.TextMatrix(gridbrg.Row, 0) <> "" Then 
   txtkdbrg = gridbrg.TextMatrix(gridbrg.Row, 0) 
   txtnmbrg = gridbrg.TextMatrix(gridbrg.Row, 1) 
   txtsatuan = gridbrg.TextMatrix(gridbrg.Row, 2) 
   txtharga = gridbrg.TextMatrix(gridbrg.Row, 3) 
   txtstok = gridbrg.TextMatrix(gridbrg.Row, 4) 
End If
```
**End Sub** 

#### **Private Sub txtkdbrg\_LostFocus()**

```
Dim rsbrg As New ADODB.Recordset 
rsbrg.Open "select * From Barang where kdbrg='" & txtkdbrg & "'", cn, 
adOpenKeyset, adLockOptimistic 
If rsbrg.RecordCount > 0 Then 
   txtkdbrg = gridbrg.TextMatrix(gridbrg.Row, 0) 
   txtkdbrg = rsbrg("kdbrg") 
   txtnmbrg = rsbrg("nmbrg") 
   txtsatuan = rsbrg("satuan") 
  txtharga = rsbrg("harga")
   txtstok = rsbrg("stok") 
Else 
  txtnmbrq = ""
   txtsatuan = "" 
   txtharga = "" 
   txtstok = ""
```
End If

#### **Listing Entry Data Pelanggan**

**Private Sub Form\_Load()**  grdplg **End Sub** 

#### **Private Sub cmdTambah\_Click()**

 $txtkdplg = ""$ txtnmplg  $=$  "" txtalamat = ""  $txttelp = "$ txtkdplg.SetFocus **End Sub** 

#### **Private Sub cmdsimpan\_Click()**

```
If txtkdplg = "" Then
```
 MsgBox "Mohon diisi kode barangnya pada textbox", vbInformation, "PESAN" txtkdplg.SetFocus

Else

 rsplg.Open "Select \* From Pelanggan", cn, adOpenKeyset, adLockOptimistic cn.Execute "insert into Pelanggan values ('" & txtkdplg & "','" & txtnmplg & "','" & txtalamat & "','" & txttelp & "')"

MsgBox "Satu Record Sudah Bertambah", vbInformation, "I N F O"

grdplg

bersih

```
txtkdplg = ""
```
txtkdplg.SetFocus

End If

#### **Private Sub cmdedit\_Click()**

```
If txtkdbrg = "" Then
```
 MsgBox "Mohon diisi kode barangnya pada textbox", vbInformation, "PESAN" txtkdbrg.SetFocus

Else

```
 cn.Execute "update Pelanggan set kdplg='" & txtkdplg & "',nmplg='" & 
txtnmplg & "',almt='" & txtalamat & "',telp='" & txttelp & "' where kdplg='" & 
txtkdplg & "'"
```

```
 MsgBox "Satu Record Sudah Berubah", vbInformation, "I N F O"
```
grdplg

bersih

 $textkdplg = "$ 

txtkdplg.SetFocus

End If

#### **End Sub**

#### **Private Sub cmdhapus\_Click()**

```
Dim a As String 
   a = MsgBox("Apakah record ini akan dihapus ?", vbOKCancel + 
vbExclamation, "PESAN") 
  If a = vbOK Then
      cn.Execute "delete * from Pelanggan where kdplg='" & txtkdplg & "'" 
      MsgBox "Satu Record Sudah Terhapus", vbInformation, "I N F O" 
      grdplg 
      bersih 
     txtkdplg = ""
      txtkdplg.SetFocus 
   End If
```
#### **Private Sub cmdbatal\_Click()**

 txtkdplg = "" txtnmplg  $=$  "" txtalamat = "" txttelp = "" txtkdplg.SetFocus

#### **End Sub**

#### **Private Sub cmdkeluar\_Click()**

Dim x As String

 $x = MsgBox("Anda Yakin Ingin Keluar ?", vbYesNo + vbQuestion, "Konfirmasi")$ 

If  $x = v$ b $Yes$  Then

Unload Me

End If

**End Sub** 

#### **Sub bersih()**

txtnmplg  $=$  "" txtalamat = ""

txttelp = ""

#### **End Sub**

#### **Private Sub txtkdplg\_LostFocus()**

Dim rsplg As New ADODB.Recordset rsplg.Open "select \* From Pelanggan where kdplg='" & txtkdplg & "'", cn, adOpenKeyset, adLockOptimistic If rsplg.RecordCount > 0 Then txtkdplg = gridplg.TextMatrix(gridplg.Row, 0) txtkdplg = rsplg("kdplg")  $t$ xtnmplg =  $rsplg("nmplg")$ 

```
 txtalamat = rsplg("almt") 
  txttelp = rsplg("telp")Else 
  txtnmplg = ""
   txtalamat = "" 
   txttelp = "" 
End If 
End Sub
```
#### **Private Sub gridplg\_Click()**

If gridplg.TextMatrix(gridplg.Row, 0) <> "" Then txtkdplg = gridplg.TextMatrix(gridplg.Row, 0) txtnmplg = gridplg.TextMatrix(gridplg.Row, 1) txtalamat = gridplg.TextMatrix(gridplg.Row, 2) txttelp = gridplg.TextMatrix(gridplg.Row, 3) End If

**End Sub** 

#### **Public Sub grdplg()**

```
Dim rsplg As New ADODB.Recordset 
Dim i As Integer 
rsplg.Open "Select * From Pelanggan", cn, adOpenKeyset, adLockOptimistic 
With gridplg 
  . Rows = rsplg. RecordCount + 1
  For i = 1 To rsplg. Record Count
     .TextMatrix(i, 0) = rsplg("kdplg")
     .TextMatrix(i, 1) = rsplg("nmplg")
     .TextMatrix(i, 2) = rsplg("almt")
     .TextMatrix(i, 3) = rsplg("telp")If Not rsplg.EOF = True Then
```
 rsplg.MoveNext End If Next i End With **End Sub** 

#### **Listing Entry Data Pesanan**

Dim kode\_pelanggan As String Dim baris As Integer Dim nama\_barang As String Dim nama\_pelanggan As String

#### **Sub aktifgridjual()**

With gridpenjualan  $.$ Col = 0  $Row = 0$  .Text = "Kode Barang" .CellFontBold = True  $.$ ColWidth $(0) = 1200$ 

> $.$ Col = 1  $Row = 0$  .Text = "Nama Barang" .CellFontBold = True  $.$ ColWidth $(1) = 1800$

 $.$ Col = 2  $Row = 0$ .Text = "Satuan"  .CellFontBold = True  $.$ ColWidth $(2) = 1200$ 

 $.$ Col = 3  $Row = 0$  .Text = "Harga Jual" .CellFontBold = True  $.$ ColWidth $(3) = 1800$ 

 $.$ Col = 4  $Row = 0$  .Text = "Jumlah" .CellFontBold = True  $.$ ColWidth $(4) = 1800$ 

 $.$ Col = 5  $Row = 0$  .Text = "Total" .CellFontBold = True  $.$ ColWidth $(5) = 1800$ 

 $baris = 1$ 

End With

#### **End Sub**

#### **Private Sub CmbBarang\_Click()**

```
nama_barang = "" 
Set rsbrg = cn.Execute("select * from Barang where nmbrg='" & cmbbarang & 
"'") 
With rsbrg
```
 If .EOF And .BOF Then Exit Sub Else nama\_barang = !nmbrg txtkdbrg = !kdbrg txtsatuan = !satuan  $txthrgjual = !harga$  txtjumlah.SetFocus End If End With **End Sub** 

#### **Private Sub cmbbarang\_DropDown()**

cmbbarang.Clear Set rsbrg = cn.Execute("Select \* From Barang order by nmbrg")

#### With rsbrg

 If Not .BOF Then While Not .EOF cmbbarang.AddItem !nmbrg .MoveNext Wend End If End With **End Sub** 

#### **Private Sub CmbPelanggan\_Click()**

```
nama_pelanggan = "" 
Set rsplg = cn.Execute("select * from Pelanggan where nmplg='" & 
cmbpelanggan & "'")
```
With rsplg If .EOF And .BOF Then Exit Sub Else nama\_pelanggan = !nmplg  $textd$ ghlg = !kdplg txtalamat = !almt cmbbarang.SetFocus End If End With **End Sub** 

#### **Private Sub CmbPelanggan\_DropDown()**

cmbpelanggan.Clear

Set rsplg = cn.Execute("Select \* From Pelanggan order by nmplg")

#### With rsplg

 If Not .BOF Then While Not .EOF cmbpelanggan.AddItem !nmplg .MoveNext Wend End If End With **End Sub** 

**Private Sub cmdkeluar\_Click()** 

Unload Me

#### **Private Sub cmdsimpan\_Click()**

```
If cmbpelanggan.ListIndex = -1 Then
  MsgBox "Kode Pelanggan masih kosong" 
  cmbpelanggan.SetFocus 
ElseIf baris = 1 Then
   MsgBox "Belum ada barang yang dijual" 
   cmbbarang.SetFocus 
ElseIf txtcash.Text = ''' Or txtcash.Text = "0" Then
   MsgBox "Belum melakukan pembayaran" 
   txtcash.SetFocus 
ElseIf Val(txtcash.Text) < Val(txttotjumlah.Text) Then 
    MsgBox "Pembayaran masih kurang" 
    txtcash.SetFocus 
Else 
   Set rspsn = New ADODB.Recordset 
   rspsn.Open "Select*From Pesanan", cn, adOpenKeyset, adLockOptimistic 
sqlinsert = "" 
sqlinsert = "insert into pesanan(nopsn,tglpsn,kdplg) values('" & txtnopsn & "','" 
& dtppsn & "','" & txtkdplg & "')" 
cn.Execute sqlinsert, , adCmdText 
rspsn.Requery 
For i = 1 To baris - 1
   sqlinsert = ""
    sqlinsert = "insert into isi(nopsn,kdbrg,hrgpsn,jml) values('" & txtnopsn & "','"
```

```
& gridpenjualan.TextMatrix(i, 0) & "','" & gridpenjualan.TextMatrix(i, 3) & "','" & 
gridpenjualan.TextMatrix(i, 4) & "')"
```

```
 cn.Execute sqlinsert, , adCmdText
```
'sqlupdate  $=$  "" 'sqlupdate = "update barang set "  $\overline{\phantom{a}}$ '& " stok = stok - " '& Val(gridpenjualan.TextMatrix(i, 3)) & "" \_ '& " where kdbrg="' \_ '& gridpenjualan.TextMatrix(i, 0) & "'" 'cn.Execute sqlupdate, , adCmdText Next i txttotjumlah.Text = "" MsgBox "Data telah tersimpan ke dalam database" End If **End Sub** 

#### **Private Sub cmdTambah\_Click()**

```
If cmbbarang. List Index = -1 Then
   MsgBox "Nama Barang masih kosong" 
   cmbbarang.SetFocus 
ElseIf txtjumlah = "0" Or txtjumlah = "" Then
   MsgBox "Jumlah masih kosong" 
   txtjumlah.SetFocus 
Else 
   With gridpenjualan 
    Rows = baris + 1.TextMatrix(baris, 0) = txtkdbrg
    .TextMatrix(baris, 1) = nama_barang
    .TextMatrix(baris, 2) = txtsatuan
    .TextMatrix(baris, 3) = txthrgjual
    .TextMatrix(baris, 4) = txtjumlah
    .TextMatrix(baris, 5) = txttotal
   End With
```
 txttotjumlah = Val(txttotjumlah) + Val(txttotal)  $baris = 1$  Call bersihbarang End If cmbbarang.SetFocus

#### **End Sub**

#### **Sub bersihbarang()**

txtkdbrg  $=$  "" cmbbarang. ListIndex =  $-1$  txtsatuan = "" txtjumlah = "" txthrgjual  $=$  "" txttotal = ""

#### **End Sub**

#### **Private Sub Form\_Load()**

 Call aktifgridjual dtppsn.Value = Format(Now, "DD-MM-YYYY")

#### **End Sub**

#### **Private Sub TxtCash\_Change()**

If txtcash.Text =  $\cdot$ " Or txttotjumlah.Text =  $\cdot$ " Then txtkembali.Text = "0" Exit Sub Else txtkembali.Text = Val(txtcash.Text) - Val(txttotjumlah.Text) End If

#### **Private Sub TxtJumlah\_Change()**

 On Error Resume Next If txtjumlah.Text =  $"$ " Or txthrgjual.Text =  $"$ " Then txttotal.Text = "0" Exit Sub ElseIf txtjumlah.Text = "0" Or txthrgjual.Text = "0" Then txttotal.Text =  $"0"$  Else txttotal.Text = txtjumlah.Text  $*$  txthrgjual.Text End If

#### **End Sub**

#### **Private Sub TxtJumlah\_KeyPress(KeyAscii As Integer)**

If KeyAscii  $= 13$  Then 'Menjalankan fungsi TAB SendKeys vbTab If Not IsNumeric(txtjumlah.Text) Then MsgBox "Jumlah barang harus angka...", vbInformation txtjumlah.SetFocus Else txttotal.Text = Val(txtharga.Text) \* Val(txtjumlah.Text) txtjumlah.SetFocus End If End If **End Sub** 

#### **Private Sub txtnopsn\_KeyPress(KeyAscii As Integer)**

Dim rspsn As New ADODB.Recordset rspsn.Open "Select \* From pesanan where nopsn='" & txtnopsn & "'", cn, adOpenKeyset, adLockOptimistic

```
With rspsn 
  If KeyAscii = 13 Then
   SendKeys vbTab 
   If Not rspsn.EOF Then 
     txtnopsn = rspsn("nopsn") 
     MsgBox "Data Pesanan Sudah Pernah Ada!", vbInformation, "I N F O" 
     txtnopsn = "" 
     txtnopsn.SetFocus 
   End If 
   'Else 
   ' KeyAscii = Asc(usecase(Chr(KeyAscii))) 
   End If 
End With 
End Sub
```
#### **Listing Cetak Nota**

#### **Private Sub cmbpsn\_Click()**

```
Dim p As String 
'kode_barang = "" 
p = "Set rspsn = cn.Execute("select * from Pesanan where nopsn="" & cmbpsn & """)
With rspsn 
   If .EOF And .BOF Then 
     Exit Sub 
   Else 
    p =!nopsn
    dtp2 = !tglpsn cmdtampil.SetFocus 
   End If
```
End With

**End Sub** 

#### **Private Sub cmbpsn\_DropDown()**

cmbpsn.Clear Set rspsn = cn.Execute("Select \* From Pesanan order by nopsn") With rspsn If Not .BOF Then While Not .EOF cmbpsn.AddItem !nopsn .MoveNext Wend End If End With **End Sub** 

#### **Private Sub cmdkeluar\_Click()**

Unload Me **End Sub** 

#### **Private Sub cmdtampil\_Click()**

Dim rsnota As New ADODB.Recordset rsnota.Open "select \* from Nota", cn, adOpenKeyset, adLockOptimistic cn.Execute "insert into Nota values('" & txtnonota & "','" & dtp1 & "','" & cmbpsn & "')" cn.Close crnota.ReportFileName = "" & App.Path & "\nota.rpt " msf = "{nota.nonota}= '" & txtnonota & "'" crnota.RetrieveDataFiles crnota.SelectionFormula = msf

crnota.WindowState = crptMaximized crnota.Action = 1 **End Sub** 

#### **Private Sub txtnonota\_KeyPress(KeyAscii As Integer)**

```
Dim rsnota As New ADODB.Recordset 
rsnota.Open "Select * From Nota where nonota='" & txtnonota & "'", cn, 
adOpenKeyset, adLockOptimistic 
With rsnota 
  If KeyAscii = 13 Then
   SendKeys vbTab 
    If Not rsnota.EOF Then 
     txtnonota = rsnota("nonota") 
     MsgBox "Data Nota Sudah Pernah di Cetak!", vbInformation, "I N F O" 
     txtnonota = "" 
     txtnonota.SetFocus 
   End If 
      End If 
End With 
End Sub
```
#### **Listing Cetak Laporan Penjualan**

**Private Sub cmdselesai\_Click()**  Unload Me **End Sub** 

#### **Private Sub cmdtampil\_Click()**

'membuat filter data yang akan ditampilkan msf = "{Nota.tglnota} > =  $\#$ " & dtp1.Value & " $\#$ " & \_

```
" and \{Nota.tglnota\} \leq 2 \#'' \& \text{dtp2.} \text{Value } \& \text{ "#''}With crlaporan 
       .DiscardSavedData = True 
      .DataFiles(1) = App.Path & "\jual.mdb"
       .ReportFileName = App.Path & "\lapjual.rpt"
```
.ReplaceSelectionFormula Formulas

```
 .Formulas(0) = "Tglawal='" & Format(dtp1.Value, "dd/mm/yyyy") & "'" 
 .Formulas(1) = "Tglakhir='" & Format(dtp2.Value, "dd/mm/yyyy") & "'"
```

```
 .WindowState = crptMaximized 
      .Destination = crptToWindow 
      .RetrieveDataFiles 
     Action = 1 End With 
End Sub
```
#### **JMF Fhoto & Video**

Jl. Ahmad Yani Dalam No. 143 Pangkalpinang - Bangka

#### **SURAT KETERANGAN**

Saya yang bertanda tangan di bawah ini :

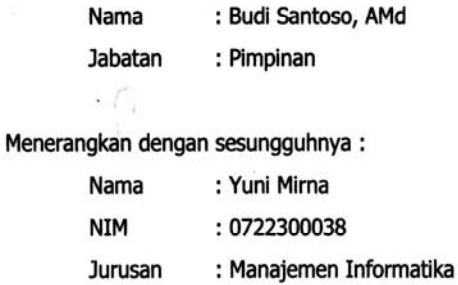

Telah mengumpulkan data selama lebih kurang 1 (satu) bulan, mulai dari tanggal 15 Oktober 2009 s/d tanggal 15 November 2009.

Surat keterangan ini di buat untuk dipergunakan sepenuhnya.

Pangkalpinang, JMF Fhoto & Video Pangkalpinang

TO & VII

**Budi Santoso, AMd** Pimpinan

#### LEMBAR BERITA ACARA KONSULTASI DOSEN PEMBIMBING KKP

Akademi Manajemen Informatika dan Komputer - Atma Luhur

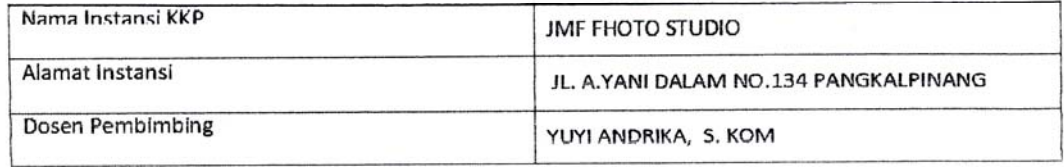

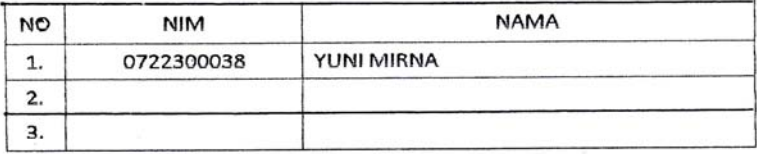

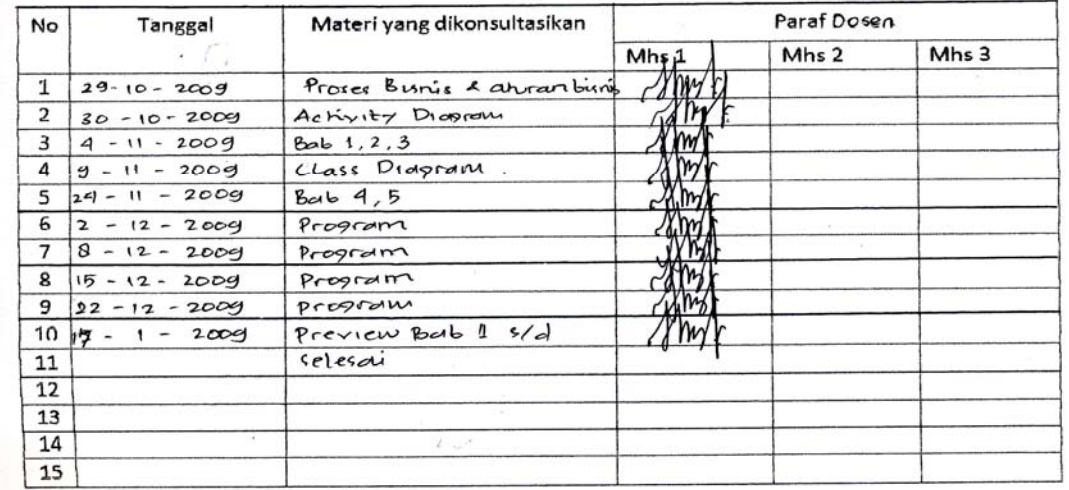

Mahasiswa di atas telah melakukan bimbingan dengan jumlah materi yang telah mencukupi untuk disidangkan.

Pangkalpinang, Dosen Pembimbing KKP rm 0

YUYI ANDRIKA, S. KOM

#### LEMBAR BERITA ACARA KUNJUNGAN KKP

## Akademi Manajemen Informatika dan Komputer - Atma Luhur

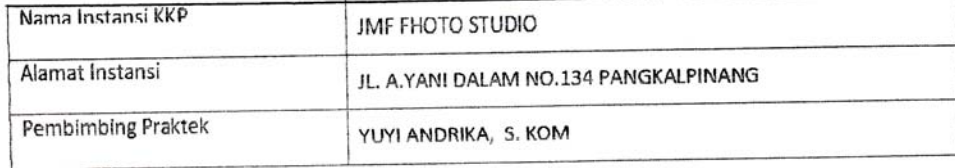

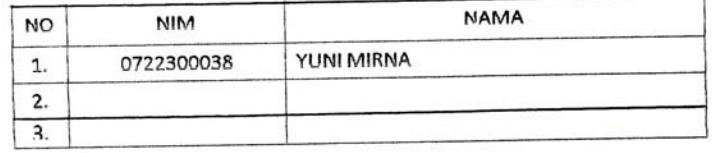

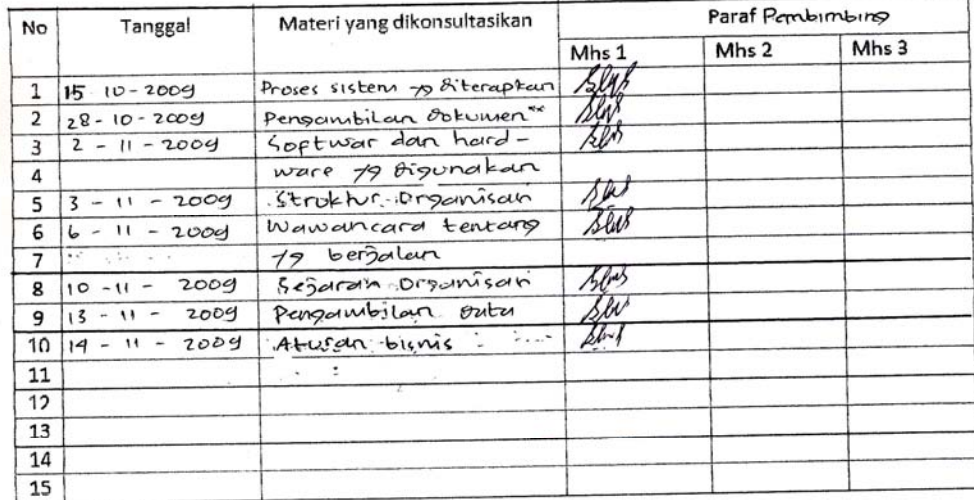

Mahasiswa di atas telah melakukan bimbingan dengan jumlah materi yang telah mencukupi untuk disidangkan.

Pangkalpinang,<br>J. Pembimbing Praktek KKP  $VII$ يماند  $\sqrt{2}$  $\overline{\phantom{0}}$  $\left\{ \ldots \right\}$ 

 $\overline{ }$